## Der VRR-Verbundraum

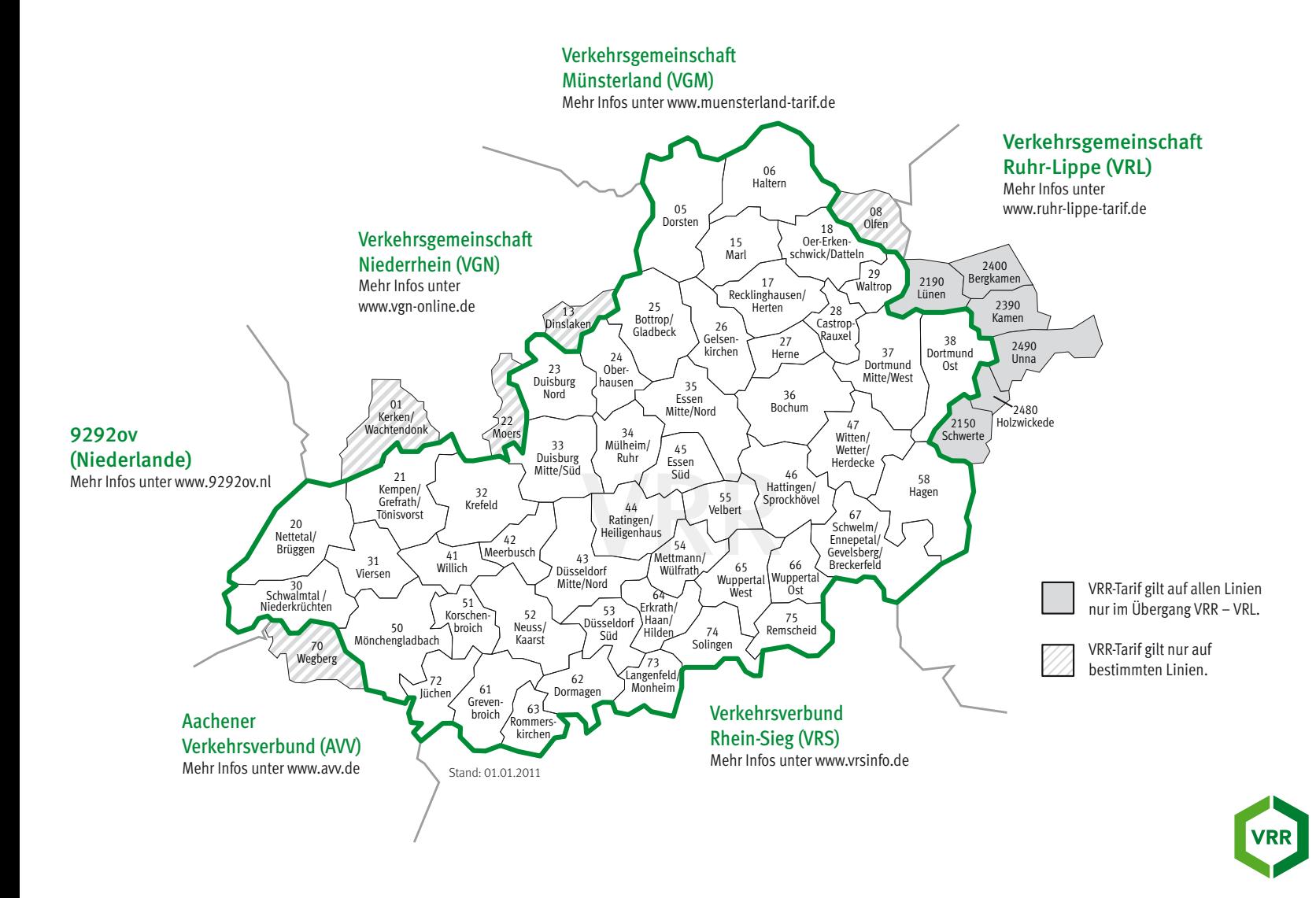